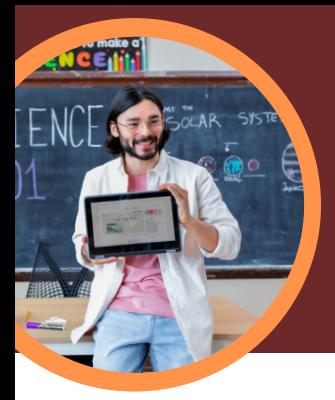

# 5 things to know about Microsoft Education Insights

Education Insights is available in Microsoft Teams for Education. This Learning Accelerator empowers educators to explore big picture views of student progress that drive decisions and help learners thrive.

#### **1 Access**

Access Education Insights within a class team in Microsoft Teams for Education. Education Insights is automatically available as a tab in each class.

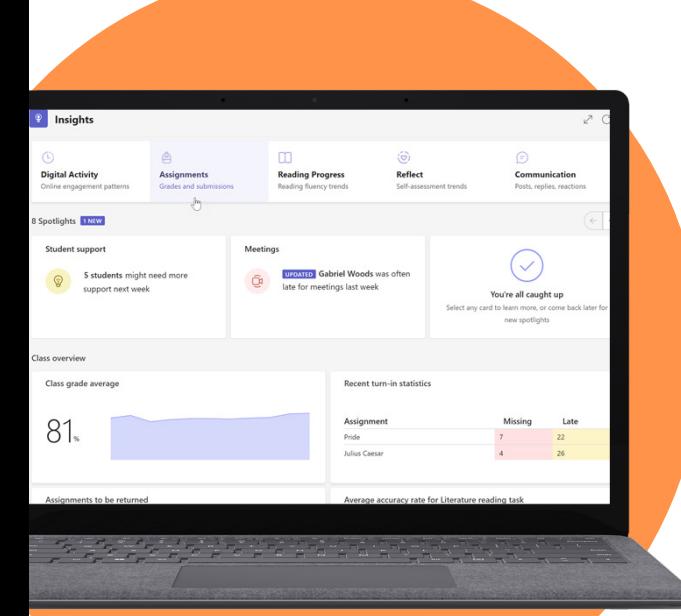

### **2 Analyze**

Analyze academic, communication, digital engagement, social, and well-being data in a single, secure platform.

### **3 Connect**

Connect data from Microsoft Learning Accelerators like Reading Progress, Search Coach, Speaker Coach, Reflect, and others for deeper, actionable insights.

#### **4 Inform**

Inform educator and administrator decision making with actionable insights that identify learning needs of individual students, small groups, classes, or schools. Education Insights offers suggestions that help identify hard to see patterns in the data and act upon areas of need.

## **5 Support**

Support students based on their Education Insights data or through automatically created spotlight cards. Education Insights suggests interventions based on student profiles including academic, engagement, and well-being trends.

Student support

**Microsoft** 

**PREVIEW** 5 students need more support ne week.

#### Download [Teams for Education](https://www.microsoft.com/en-us/microsoft-teams/education) to get started. Get step-by-step instructions for [Education Insights](https://support.microsoft.com/en-us/topic/educator-s-guide-to-insights-in-microsoft-teams-27b56255-90c0-47aa-bac3-1c9f50157181). Learn more about [Learning Accelerators](https://aka.ms/learning-accelerators).

© 2023 Microsoft Corporation. All rights reserved. This document is provided "as-is." Information and views expressed in this document, including URL and other internet website references, may change without notice. You bear the risk of using it. Some examples are for illustration only and are fictitious. No real association is intended or inferred. This document does not provide you with any legal rights to any intellectual property in any Microsoft product. You may copy and use this document for your internal, reference purposes.